# **mocul GREAT<br>ADVENTURE PACK**

#### **ADVENTURE INSTRUCTIONS:**

Adventures are interactive fantasies in which you play the role of a character in an unknown environment. Through the computer. you control your character and try to solve the mystery with plain english statements like "OPEN THE GATE" or "GET THE KEY"

The computer considers the first word the verb and the last word the noun. It also only looks at the first two letters of each word. Therefore, " OP GA" means the same as "OPEN THE GATE"

Enter "IN" (for "inventory") to see what you are carrying. Look at individual items for further clues.

In all of our adventures, you will never get into a "dead end" situation; there is always a way out (unless you die).

Below 1s a list of verbs that you can use (not all verbs will work in all adventures). The discovery of all the nouns is left up to you; that's part of the tunl

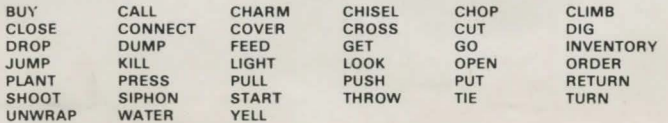

#### **LOADING INSTRUCTIONS**

1) Turn off computer

2) Unplug expansion memory (VIC-20 only).

3) Turn on computer.

- 4) Rewind tape on appropriate side for your computer.
- 5) Reset tape counter.
- 6) Fast forward to desired program.

7) Press (SHIFT) and (RUN/STOP) at the same time.

8) Press play on datasette.

9) For the C64: Press (COMMODORE) key when program is found.

10) Turn off computer before loading in another program.

If you have loading problems, try advancing the tape past the leader Also, move the tape deck as far away from your television as possible. Each program is recorded twice on each side

**Copyright exists in all Mogul Communications limited Video Games. Any copying , lending, hiring or broadcasting of this cassette is strictly prohibited.** 

# **CBM 64**

# **GREAT ADVENTURE PACK**

### **STANDARD MEMORY KEYBOARD ONLY**

## **CBM 64**

### THIS TRIPLE PACK CONTAINS:

African Escape-find your way off the dark continent. Hospital Adventure-Written by a medical doctor. Don't check into this hospital. Bomb Threat-Get back to town in time to warn the bomb squad.

G 1010

This cassette will not work in the United States